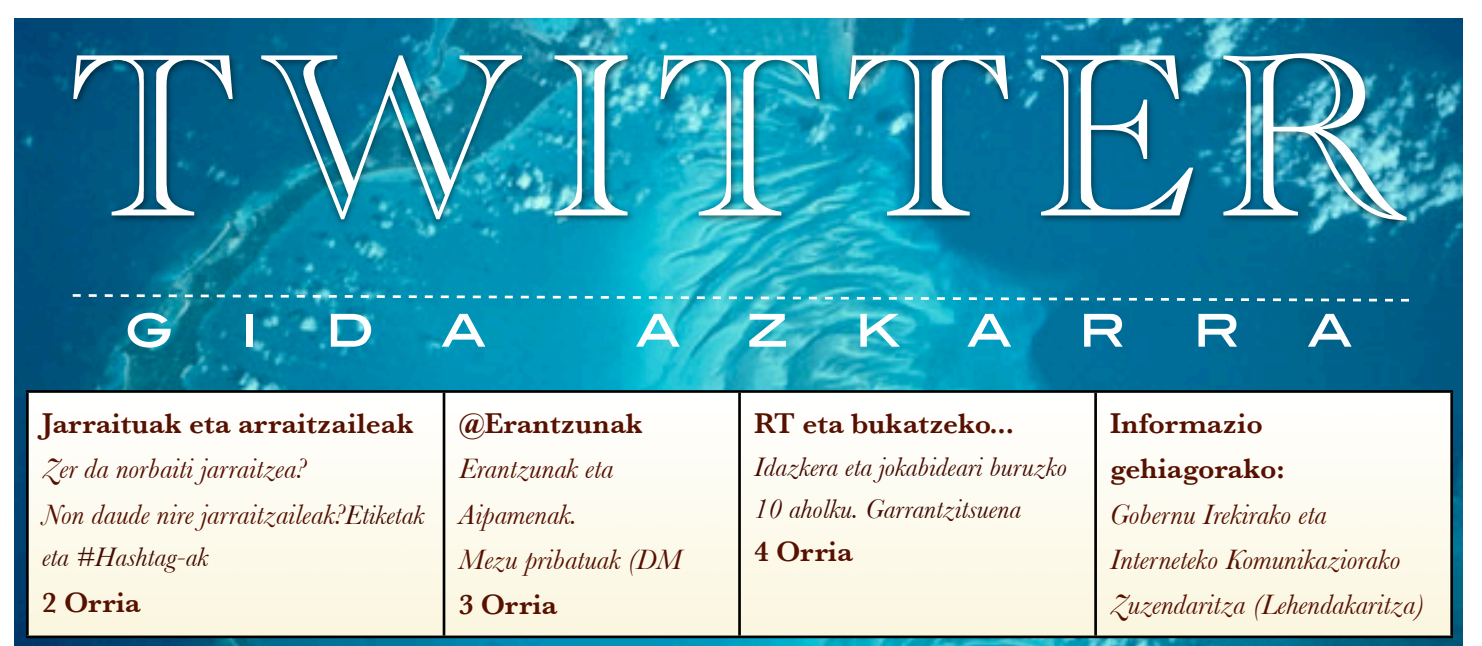

# **ZER DA TWITTER?**

Twitter Sareko gune bat da, jendeak elkarrekin komunikatu eta harremana izan dezan, gehienez ere, 140 karaktereko mezuak azkar eta sarri trukatuz.

Twitterren **mezuak noren kontutik eta nola jaso nahi dituzun** aukera dezakezu. **Twiterren eguneratzeak ere bila daitezke** jende zertaz ari den jakiteko edota **etiketen bitartez** (hashtag) **bila daitezke** gai bati buruzko solasaldiak.

Twitterren egotea mugagabeko solasaldi baten parte hartzea bezalakoa da: zure kontuaren eguneratzeak erregistratuta geratzen dira eta profilera sartzen den edonork kontsulta ditzake.

Norberaren irudia Interneten zabaltzeko biderik azkarren eta errazena da, baina arriskugarri ere izan daiteke, inkoherentziak eta huts larriak eginez gero.

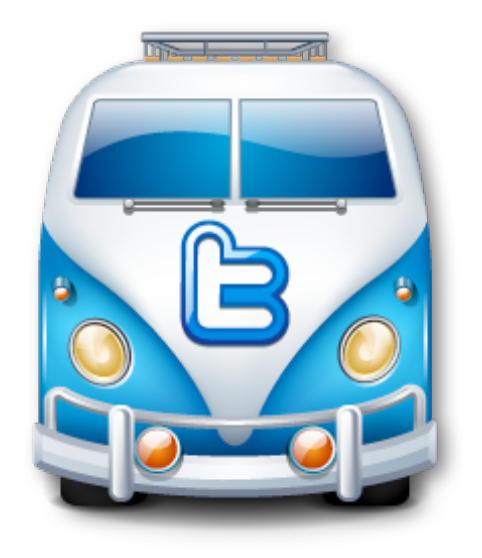

## Gida labur honen bitartez, gure asmoa da…

- Gizarte sare honetan lehenengo pausoak ematen laguntzea zuri.
- Komunikazio arloko arrisku horiek gutxiagotzea.
- Lehendabiziko tresnak zure eskura jartzea.

# $(1112)$

**SOS DEIAK** 

## Elebitasuna

*Edukiak sartzerakoan, euskarazko edukiari emango zaio lehentasuna. Ahal den guztietan tuit bakarra egingo da bi hizkuntzetan. Etiketak, nomenklaturak eta abarrak euskaraz izango dira nagusiki, motzak direlako, hizkuntza ikusten laguntzen dutelako eta ez dutelako mezua ulertzea oztopatzen.*

# TWITTER

# Zer da norbaiti jarraitzea?

#### Norbaiti jarraitzea da **haren eguneratzeak gure horman** ( edo timeline-n) **jasotzea**.

@Irekia-ri jarraitzen badiozu, haren eguneratzeak jasoko dituzu konektatzen zarenean edota zure smartphonean, behar den aplikazioa instalatuta badaukazu. Jarraitzaile/jarraituen estatistikak profilean agertzen dira eta norbaiten jarraitzailea bazara, **mezu pribatuak** —**mezu zuzenak (DM)** ere deitutakoak— bidal

diezazkizukete.

Nork jarraitzen dizun ikus dezakezu **jarraitzaileen (followers)** orrian eta nori jarraitzen diozun alda dezakezu **jarraituen** (following) orrian.

# Jarraitzen didazu? Non daude nire jarraitzaileak?

Jarraitzaileak (followers) gure eguneratzeak edo tuitak jasotzen dituzten erabiltzaileak dira. @zurekontuak norbaiti jarraitzen badio, haren jarraitzaile bihurtu eta haren tuitak jasoko ditugu hasiera orrian. Norbaitek jarraitzen badigu, gure jarraitzaile bihurtu eta gure tuitak jasoko hasiera orrian, telefonoan edota erabiltzen duen beste aplikazioren batean ( iPhonerako Twitterren, Twittelator-en, Tweetdeck-en, Twitterberry-n, eta abarretan).

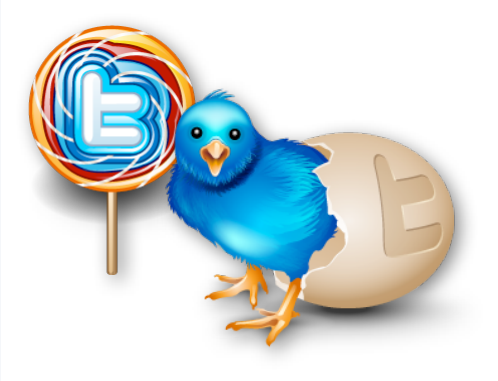

*Norbaiti jarraitzea ez da lagun izateko eskaera bat, beste gizarte-sare batzuetan ez bezala*

### **Nire jarraitzaileak**

*Beste gizarte-sare batzuetan ez bezala, Twitteren norbaiti jarraitzea ez da elkarri jarraitzea. Bestela esanda, norbaitek interesgarria zarela uste badu, zuri jarraitzeko aukera izango du; eta zuk ez daukazu hori onartu beharrik edota hari ere jarraitu beharrik.*

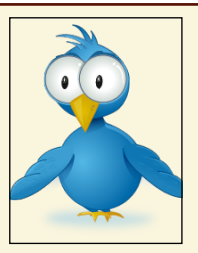

*Arau orokor gisa, guri jarraitzen diguten kontu guztiei jarraituko diegu guk ere, gizarte-sare honen arauak urratzen ez badituzte. Komenigarria da, beraz, nolabaiteko elkarrekikotasuna izatea jarraitzen diguten pertsonekin. Gizalegezkotzat eta adeitasunaren adierazgarritzat hartzen da hori. Horrela ez egiteak jokabide elitista samarra edo harropuzkeria adierazten die bestei eta mintzatzeko gogo eskasa erakusten du.*

# Zer dira etiketak / hashtagak? (# sinboloa)

Twitterrek talde txikietan tuiteatzeko edota bestelako datuak gehitzeko aukera errazik eskaintzen ez zuenez, Twitter komunitateak beste era bat asmatu zuen horretarako: etiketak.

Twitterreko etiketa batek antz handia du sareko beste edozein etiketarekin: tuitak kategoria baten sartzen laguntzen du. Etiketek laukitxoa sinboloa (#) dute hitzaren aurrean, adibidez: **#ogov #etxeley #ecoeuskadi.** 

Etiketak tuitaren edozein tokitan ager daitezke: zenbaitek # eransten diote erabiltzen ari diren hitzari. Etiketak erabiltzea Twitterren baliabide ofiziala ez bada ere, etiketak asko erabiltzen direla ikusten da Twitterren bilatzerakoan, izan ere, etiketadun termino bat izan ohi du Twiterrek puripurian dauden gaietan.

**• Gaiak ganorazkoak izan daitezke —#iranelection, esaterako—, edota blog-en eta politika gertakarien parodiak —#hpr09, adibidez edota internauten adarjotzeak — #euskalporn, kasu—.** 

Tuit bati etiketa bat eransten badiozu, etiketa horren bilaketa bat egiten duen edonork aurkituko ditu idatzi ditugunak. Edozein gako-hitz etiketatzat har daiteke, hitzaren aurrean # ikurra badu. Ez dago hori erabiltzeko arau formalik. Onena da gaiarentzat garrantzitsuak diren etiketak erabiltzea eta tuit bat ez kargatzea etiketa eskorekin. (Gure iradokizuna da etiketak noizean behin erabiltzea eta tuit bakoitzeko bat eta hiru bitartean erabiltzea).

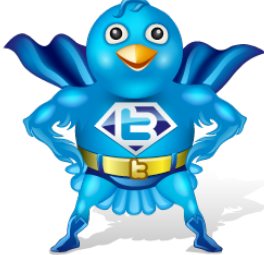

 $\circ$ 

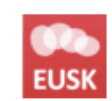

ecoeuskadi2020 EcoEuskadi2020 tv por Irekia Anímate a definir "Desarrollo Sostenible" en 4 palabras vía twitter #ecoeuskadi2020 18 ene

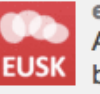

ecoeuskadi2020 EcoEuskadi2020 t3 por Irekia Anima zaitez Garapen iraunkorra 4 hitzetan deskribatzen twitter bertan! #ecoeuskadi2020

# TWITTER

## Mezu pribatuak Twitterren (DM)

Eguneratze publikoak eta @erantzunak ez ezik, tuit pribatuak ere bidali ahal zaizkie jarraitzaileei; mezu zuzenak (DM) ere deitzen zaie tuit pribatuei.

 Norbaitek jarraitzen badigu, mezu zuzen bat bidali ahal diogu web gunetik profileko orriko "mezua" estekaren bitartez:

Honako hauek ere erabil ditzakezu mezu zuzenak bidaltzeko:

• **mezu zuzenen sarreraerretiluko** mezuetan agertzen den erantzun ikonoa.

• **mezu zuzenen sarrera-**

**erretiluko** mezuaren goitibeherako laukitxoa.

• egoera eguneratzeko laukitxoa,

#### **mezu zuzenaren komando hau erabiliz: D + @erabiltzaileizena + mezua**

Mezu zuzenek antz handiagoa dute tuitekin posta elektronikoekin baino, mezuaren egileak izanez, ezabatzeko aukera ere ematen du; ezabatutako

#### mezua **jasotzailearen bidalitakoak/jasotakoak fitxatik ere desagertuko da.**

Mezu Zuzenak fitxaren ondoko zenbakiak sarrera-erretiluan zenbat mezu zuzen dituzun adierazten du (gogoan izan: mezu zuzena bidaltzen duenak mezuak ezaba ditzake zure sarrera-erretilutik, mezuak ez dira desagertzen edo galtzen halabeharrez).

# @Erantzunak eta aipamenak. Solasaldia

#### **@erantzun bat Twitterreko edozein eguneratze da, @erabiltzaileizenarekin hasten bada.**

Jendeak gauza asko esaten ditu Twitterren eta sarritan erantzun egin beharko diegu. Izan ere, gehienetan horrela joko du jendeak guregana eta denborarekin horiek izango dira lanabesa kudeatzerakoan lehenengo kontsultatuko diren mezu barrak ia-ia.

**@erabiltzaile-izena** duen tuit bat idazten duzunean, pertsona horren erantzun fitxan agertuko da. Aukera duzu norbaiten tuitetik zuzenean erantzuteko: eguneratze bakoitzak gezi oker bat du azpian eta eskuinean, egin klik haren gainean, automatikoki gehituko zaio @erabiltzaile-izena zure hurrengo tuitari.

# Zer da aipamen bat?

**Aipamen bat Twitterren edozein eguneratze da, @erabiltzaileizena badu tuitaren mezu barruan.**

Eguneratzean pertsona bat baino gehiago sartu eta @erabiltzaileizena formatua erabiltzen baduzu, pertsona horrek ere eguneratzea ikusiko du erantzun fitxan.

#### Adibidean:

- @Irekia-k @Nagodelos aipatu du eguneratze batean.
- @Nagodelos-ek eguneratze hori ikusiko du erantzun fitxan

 $\odot$ 

#### **Irekia** Irekia

Será el año de la profundización en la transparencia y el comienzo de la relación participativa ciudadano-gestor". @Nagodelos #irekia

25 ene

# **Irekia** Irekia

"Aurten gardentasuna sakonduko dugu eta herritaren eta kudeatzaileen arteko erlazio partehartzailea tinkatuko dugu". @Nagodelos #irekia 25 ene

# Nola funtzionatzen dute erantzunek eta aipamenek?

@erabiltzaileizena duten tuit guztiak bildu eta eskuragarri daude alboko barrako esteka baten bitartez, **@zureizena** duen estekan. Egin klik esteka horretan, Erakundera zenbat aldiz jo duten edo Erakundea zenbat aldiz aipatu duten ikusteko.

Erantzunek eta aipamenek erabiltzailearen izena erabili behar dute zuzendutako pertsonaren erantzun fitxan agertzeko. Erabiltzaileek erantzunak haien hasiera historian ikusteko, gure jarraitzaileak izan beharko dute; blokeatutako jendeak ez ditu ikusiko erantzunok.

## Ez dago irizpide zehatzik egin dizkiguten aipamenei erantzun edo ez erantzun erabakitzeko.

Erakunde bat garenez, zenbaitek mesede pertsonalak eskatuko dizkigute eta beste zenbait iraintzen arituko dira. Hala ere, oso garrantzitsua da ahalik eta elkarreragileenak izatea eta aipamen eta galdera interesgarrienei erantzutea. Aldebakarrekoegia izanez gero, Erakundeak herritarrekiko harremana saihestu nahi duela pentsatuko jendeak. Gehiegitan erantzuten bada, besteen gunea neurriz kanpo, gainezka, erabiltzen dela pentsatuko dute.

# TWITTER

# **Retwitteatu: RTak**

Norbaitek zerbait interesgarria argitaratzen duenean, guk berriro argitara dezakegu, baina RT siglen ondoren erabiltzailearen izena erantsita. Horri retuit edo "retuiteatzea" deitzen zaio ; onarpena adierazten du eta iritzi interesgarriak "errebotatzeko" modu bat da. Jendeak nahiko RT egiten ditu erakundeen kontuetara; "aipamenak" sailean ikus daitezke horiek. RT kopuruak guk Twitterren daukagun eragina adierazten du. Norbaiti RT

# Idazkera eta jokabideari buruzko 10 gholku. Garrantzitsuena.

- Irainen eta lotsagabekerien bitartez 1. atentzioa eman nahi dutenei "troll" deitzen zaie. Ez zaie inoiz kasurik egin behar edo horiekin bakarrik hitz egiteko arriskua dago bestela. Erabiltzaile bat troll-a den ala ez argitzeko, Gobernu Irekirako eta Interneteko Komunikaziorako Zuzendaritzari eskatu argibideak. Gehienak fitxatuta dauzkagu. Don't feed the troll.
- $\overline{2}$ . Ahal dela, mezu onak zabaldu behar. Twitterreko jendeak uste du kontu korporatiboek zarata baino ez dutela egiten eta ez dutela gai interesgarriez ezta hurbilez hitz egiten.
- Idatzi baino lehen. **behatu** nola 3. idazten duten besteek. Gainontzekoen jokabidera ohitzea funtsezkoa; baita nola idazten duten eta nola jokatzen duten elkarren artean behatzea ere.
- Errespetu fanatikoa ortografiari. 4. Nahiz eta 140 karaktere baino ez izan. SMS bat bezala idazteak HOYGANekin, interneteko analfabetoekin, parekatzen du.
- 5. Bakoitzak bere erara hitz egin behar du, baina inork ez ditu bere iritziak 10. Zalantza guztiak argitu. Beti. sartu behar inoiz. Jendeari erakargarri zaio bere hitzak erabiltzen

#### Informazio gehiagorako:

Harremanetan jarri Gobernu Irekirako eta Interneteko Komunikaziorako Zuzendaritzarekin (Lehendakaritza). Pozik moldatuko dugu estrategia bat zurekin batera.

dituen erakunde batek zer uste duen eta zer iritzi duen jakitea. Twitterreko komunitatearen, Twitter oso pertsonala da. Tuiteatzerakoan, ez da jerga erabili behar, baina iritziak ere ez dira adierazi behar. Inoiz ez da gure bozeramaileek edo prentsa arduradunek esandakoa baino urrutirago joan behar.

- 6. Egin txantxak eta txisteak. Biguntzen eta besteengana hurbiltzen laguntzen dute. Batez ere, norbaitek adeitasunez egindakoei erantzuteko badira
- Ahalik eta aipamen gehienei 7. erantzun eta aitortu zerbaiten berri ez dugula, horrelakorik gertatu ez gero. Twitterreko kontu bat ez da orakulu bat, baina gero eman daitekeen informazio asko izaten da. Zintzotasuna onarpen bermea da, baita kontrako izenburuen aurkako asegurua ere.
- Administrazioa gara, baina Twitter ez 8. da egoitza elektronikoan onartutako bide "ofiziala". Jaso izanaren agiri luza ditzakegu, baina gai ofizialek bide ofizialei jarraitu behar diete.
- 9. Gure komunitateko pertsonen argazkiak eta kanpoko estekak jarri. Jendeak oso gustuko du gure web guneen ordez guk blogak edota berriak aipatzea.
	- Talde bat duzue zuen esanetara Gobernu Irekirako eta Interneteko

bat egiten badiogu, ez da ahaztu behar bere @erabiltzailea jartzea, bestela edukazio falta baten antzeko zerbait egitea litzateke.

> **@Irekia** RT @Alorza #Interesante #interesgarria 10 ideas para hacer tu ayuntamiento abierto #0gov http://tinyurl.com  $/2w22xe7$

> > Komunikaziorako Zuzendaritzan. Ez izan zalantzarik eta emaguzu zure zalantzen berri. Edozein egunetan eta edozein ordutan, edonoiz.

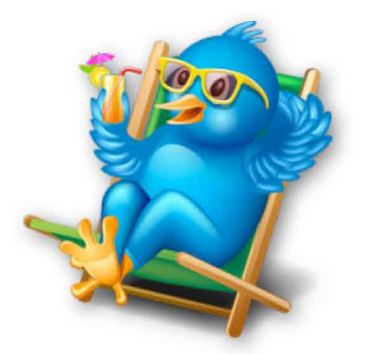

# Horrelakorik ez gertatzeko gaude gu.

· Interneteko "labainkadak" ez dira ahazten, ez dira desagertzen, ezta tuita ezabatuta ere.

Twitter komunikazio aukera asko duen tresna bat da, herritarrei zure sailaren kudeaketaren berri ematen lagunduko dizuna eta, bestalde, "kaleko" gaurkotasunen berri emango dizuna.

#### Kontu ofizialak:

Twitterreko kontuak sortzea zentralizatuta dago. Eskatuz gero, gizarte sareetako eta zuen sailaren irudi korporatiboari egokituko zaizkio.

#### Harremanetan jartzeko:

jon-olaizola@ej-gv.es Jon Olaizola

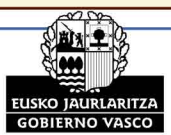

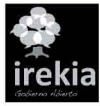